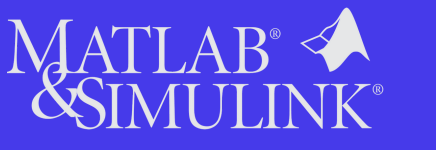

## **[Campus-Wide](https://gamaxlabsol.com/matlab/matlab-for-education/) [License](https://gamaxlabsol.com/matlab/matlab-for-education/)**

## **Free access to:**

- MATLAB and Simulink
- All academic toolboxes
- Online courses and tutorials

Did you know that you have unlimited access to MATLAB, Simulink and more than 100 academic toolboxes? Visit the Hungarian University of [Agriculture](https://elearning.uni-mate.hu/?lang=en) and Life Sciences [Portal](https://www.mathworks.com/academia/tah-portal/universitatea-politehnica-timisoara-31539130.html) and get started!

## **[V](https://www.mathworks.com/academia/tah-portal/hungarian-university-of-agriculture-and-life-sciences-31592053.html)isit [the](https://www.mathworks.com/academia/tah-portal/hungarian-university-of-agriculture-and-life-sciences-31592053.html) [Portal](https://www.mathworks.com/academia/tah-portal/hungarian-university-of-agriculture-and-life-sciences-31592053.html) [>>](https://www.mathworks.com/academia/tah-portal/hungarian-university-of-agriculture-and-life-sciences-31592053.html)**

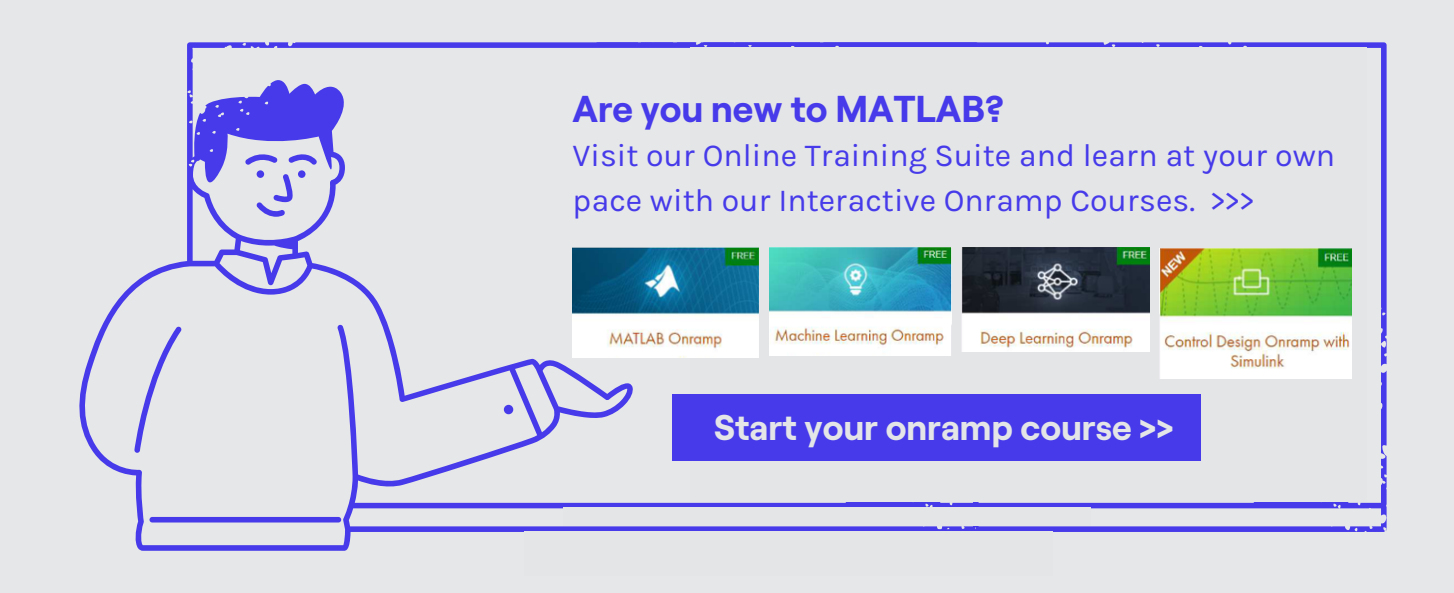

## **Access [MATLAB](https://matlab.mathworks.com/) instantly**

Skip the [installation](https://matlab.mathworks.com/) and start using MATLAB instantly [with](https://matlab.mathworks.com/) MATLAB Online. >>>

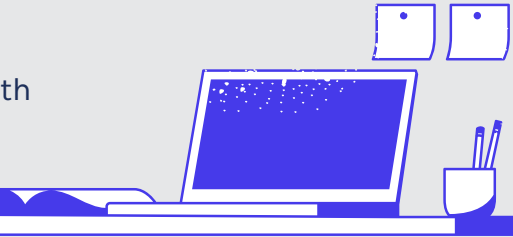

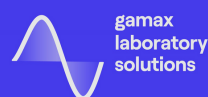

**[gamaxlabsol.com](https://gamaxlabsol.com/)**